# Politechnika Krakowska im. Tadeusza Kościuszki

# Karta przedmiotu

obowiązuje studentów rozpoczynających studia w roku akademickim 2023/2024

Wydział Inżynierii Elektrycznej i Komputerowej

Kierunek studiów: Elektrotechnika i Automatyka **Profil: Ogólnoakademicki** Profil: Ogólnoakademicki

Forma sudiów: niestacjonarne Kod kierunku: E7 kod kierunku: E7 kod kierunku: E7 kod kierunku: E7

Stopień studiów: I

Specjalności: Elektromobilność,Automatyka w układach elektrycznych,Inżynieria systemów elektrycznych

## 1 Informacje o przedmiocie

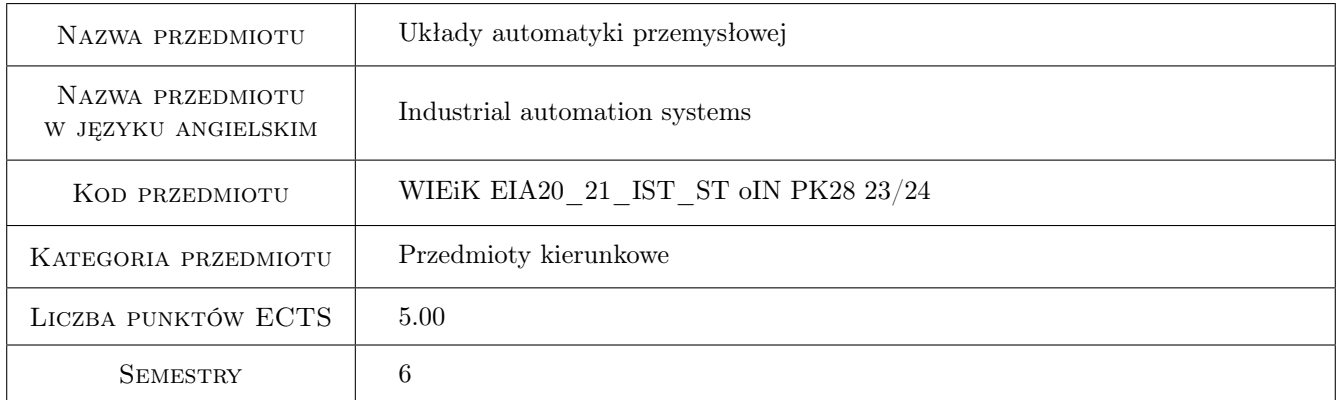

# 2 Rodzaj zajęć, liczba godzin w planie studiów

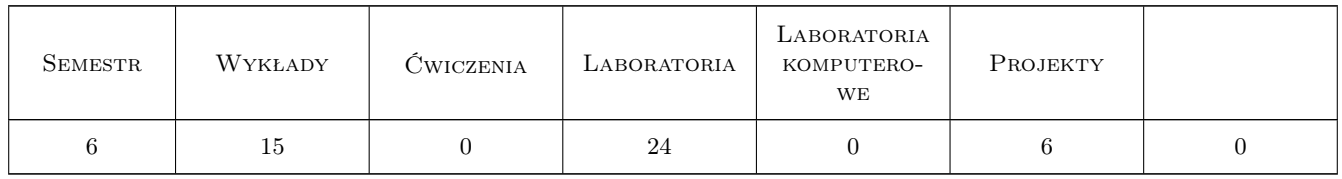

## 3 Cele przedmiotu

Cel 1 Poznanie roli programowalnego sterownika logicznego (PLC) w systemie produkcji.

Cel 2 Poznanie struktury projektu, środowiska TIA PORTAL do tworzenia programu dla sterownika.

Cel 3 Nabycie umiejętności projektowania i uruchamiania programów sekwencyjnych.

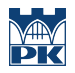

Cel 4 Nabycie wiedzy i umiejętności związanych z wizualizacją procesów.

# 4 Wymagania wstępne w zakresie wiedzy, umiejętności i innych **KOMPETENCJI**

1 Umiejętność programowania w języku wyższego rzędu.

## 5 Efekty kształcenia

- EK1 Umiejętności Tworzenie projektu oprogramowania sterownika, konfigurowania projektu zgodnie z typem sterownika, wykorzystanie elementów bibliotek.
- EK2 Wiedza Programowanie oraz sposoby projektowanie oprogramowania sterującego.

EK3 Umiejętności Wizualizacja procesów na panelach HMI.

EK4 Umiejętności Realizacja zadania projektowego.

# 6 Treści programowe

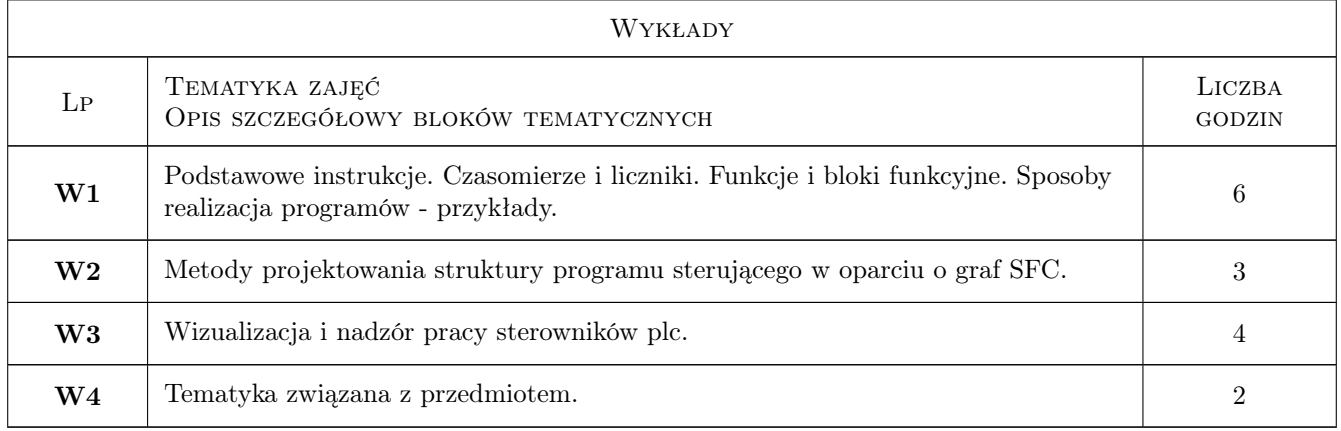

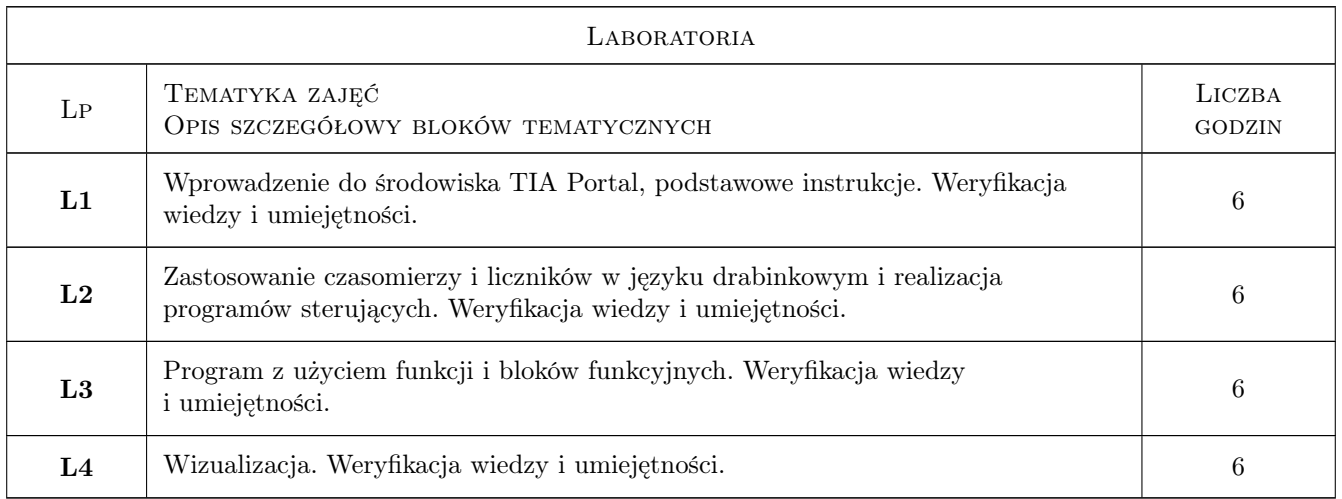

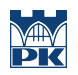

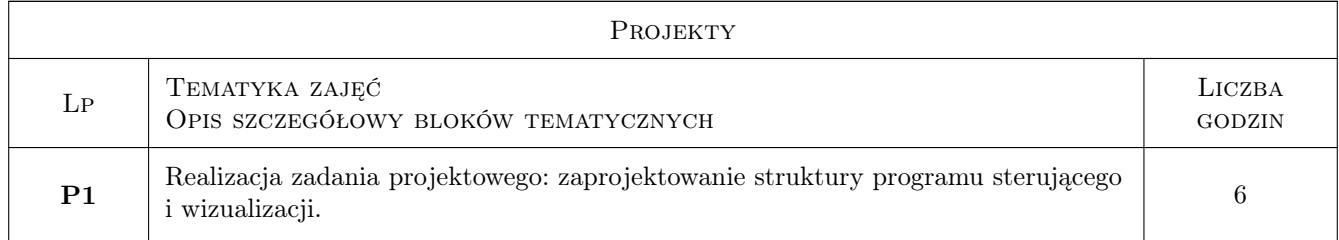

# 7 Narzędzia dydaktyczne

- N1 Wykłady
- N2 Ćwiczenia laboratoryjne
- N3 Praca w grupach
- N4 Konsultacje
- N5 Ćwiczenia projektowe

# 8 Obciążenie pracą studenta

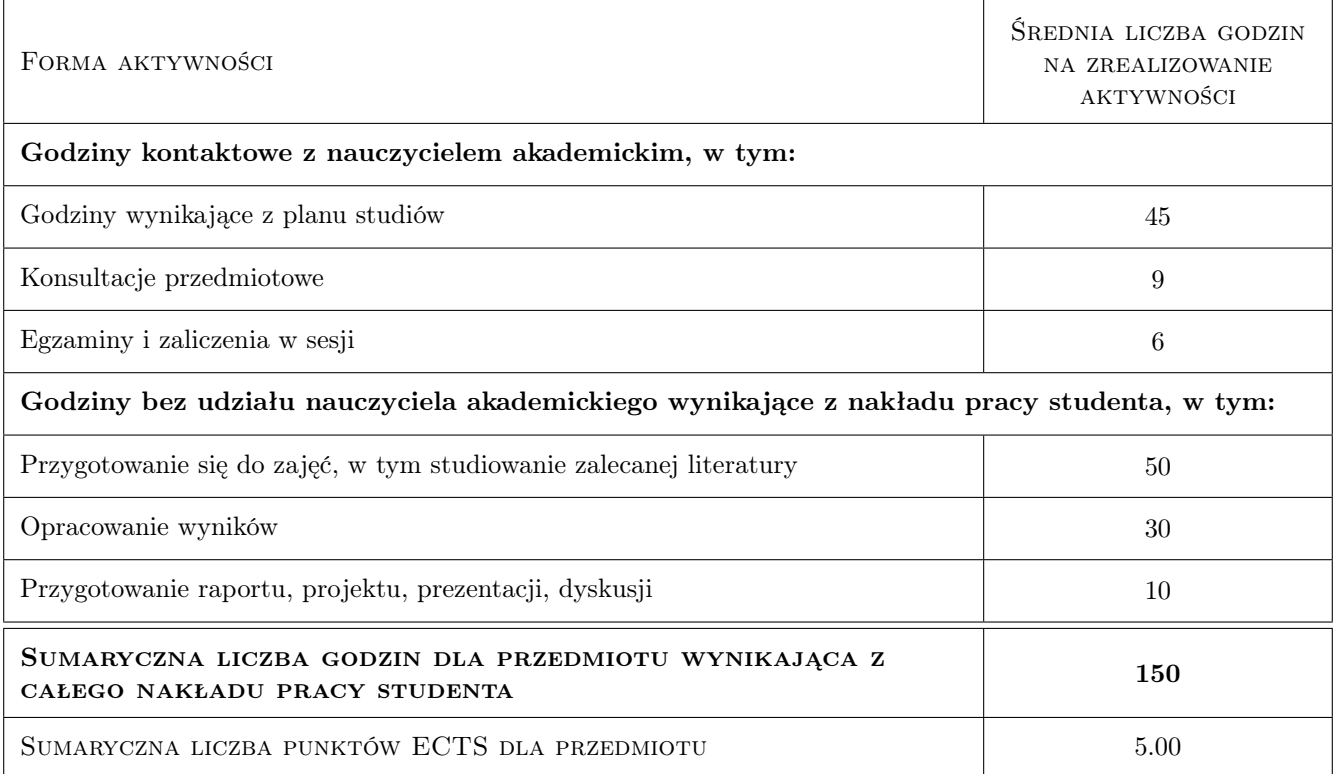

# 9 Sposoby oceny

#### Ocena formująca

F1 Sprawdzian wiedzy i umiejętności

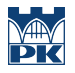

#### Ocena podsumowująca

P1 Średnia ważona ocen formujących

# Kryteria oceny

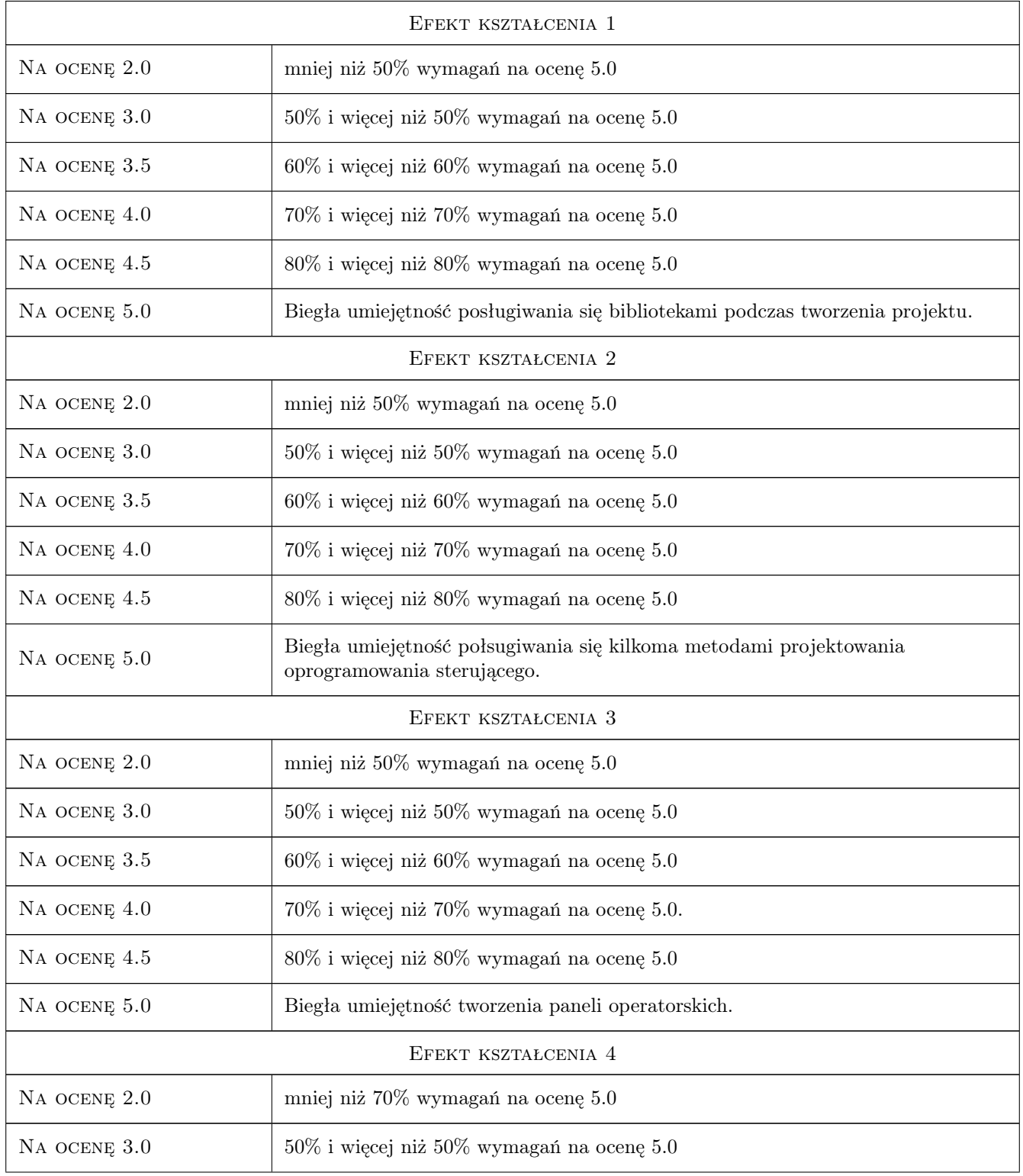

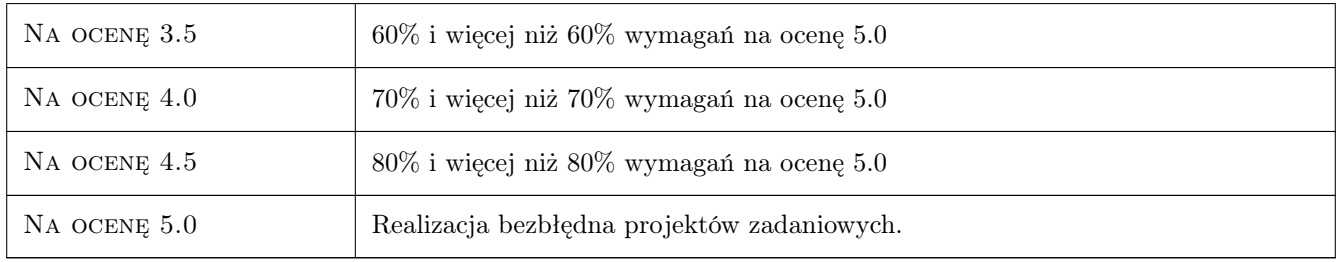

# 10 Macierz realizacji przedmiotu

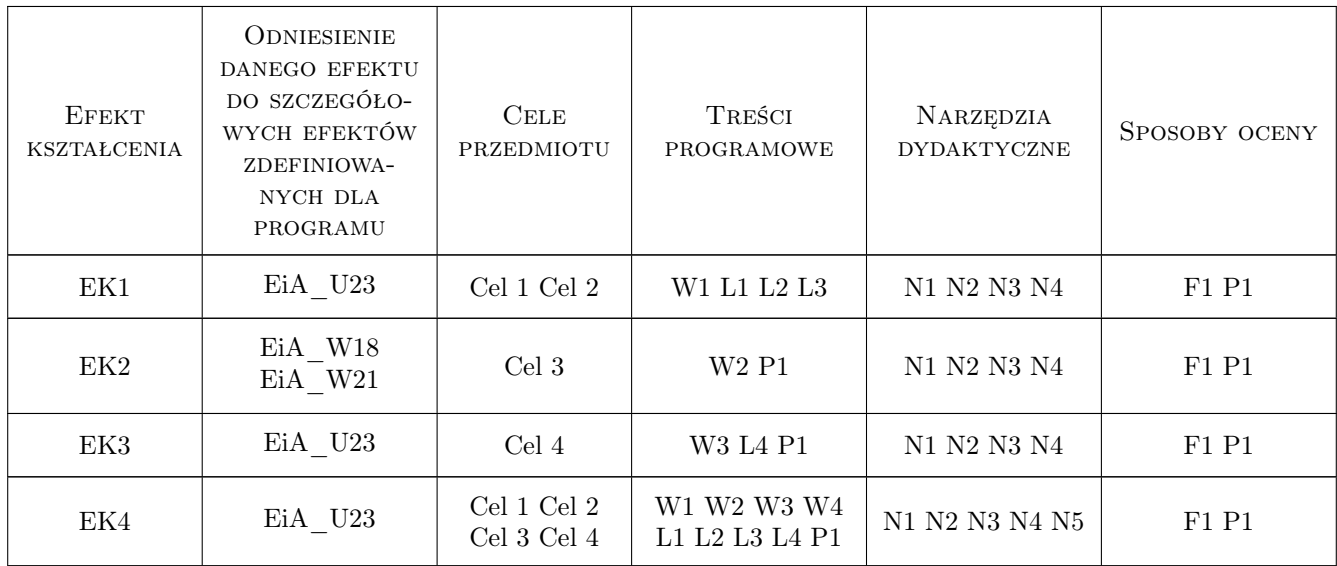

# 11 Wykaz literatury

#### Literatura podstawowa

- [1 ] J. Kwaśniewski Programowalny sterownik SIMATIC S7-300 w praktyce inżynierskiej, Legionowo, 2009, Wydaw. BTC
- [2 ] J. Kwaśniewski Programowalne sterowniki przemysłowe w systemach sterowania, Kraków, 1999, Fund. Dobrej Książki
- [3 ] J. Kwaśniewski Sterowniki PLC w praktyce inżynierskiej, Legionowo, 2008, Wydaw. BTC
- [4 ] T. Legierski Programowanie sterowników PLC, Gliwice, 1998, Wydaw. Prac. Komputerowej Jacka Skalmierskiego
- [5 ] R. Sałat, K. Korpysz, P. Obstawski Wstęp do programowania sterowników PLC, Warszawa, 2010, Wydaw. Komunikacji i Łączności
- [6 ] T.Gilewski Podstawy programowania sterowników SIMATIC S&-1200 w języku SCL, Legionowo, 2015, BTC

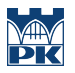

[7 ] T.Mikulczyński — Automatyzacja procesów produkcyjnych. Metody modelowania procesów dyskretnych i programowania sterowników PLC, Warszawa, 2006, WNT

#### Literatura uzupełniająca

- [1 ] H. Berger Automating with SIMATIC S7-1200, Erlangen, 2011, Publicis Publishing
- [2 ] H. Berger Automating with STEP 7 in LAD and FBD : programmable controllers SIMATIC S7-300/400, Erlangen, 2005, Publicis Publishing

#### Literatura dodatkowa

[1 ] Podręczniki producentów oprogramowania

### 12 Informacje o nauczycielach akademickich

#### Osoba odpowiedzialna za kartę

dr inż. Krzysztof Schiff (kontakt: kschiff@pk.edu.pl)

#### Osoby prowadzące przedmiot

1 dr inż. Krzysztof Schiff (kontakt: kschiff@pk.edu.pl)

2 dr inż. Łukasz Ścisło (kontakt: lscislo@pk.edu.pl)

3 dr inż Grzegorz Pędrak (kontakt: gpedrak@pk.edu.pl)

### 13 Zatwierdzenie karty przedmiotu do realizacji

(miejscowość, data) (odpowiedzialny za przedmiot) (dziekan)

. . . . . . . . . . . . . . . . . . . . . . . . . . . . . . . . . . . . . . . . . . . . . . . .

. . . . . . . . . . . . . . . . . . . . . . . . . . . . . . . . . . . . . . . . . . . . . . . .

. . . . . . . . . . . . . . . . . . . . . . . . . . . . . . . . . . . . . . . . . . . . . . . .

PRZYJMUJĘ DO REALIZACJI (data i podpisy osób prowadzących przedmiot)